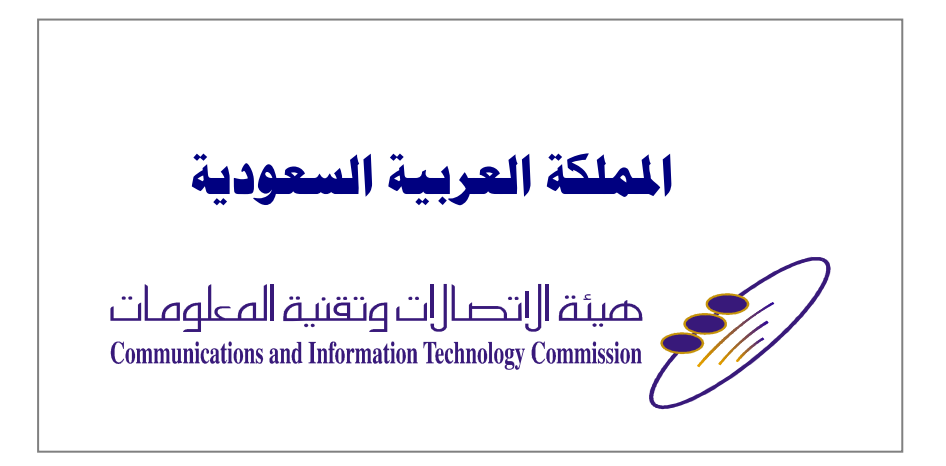

# قائمة المتويات

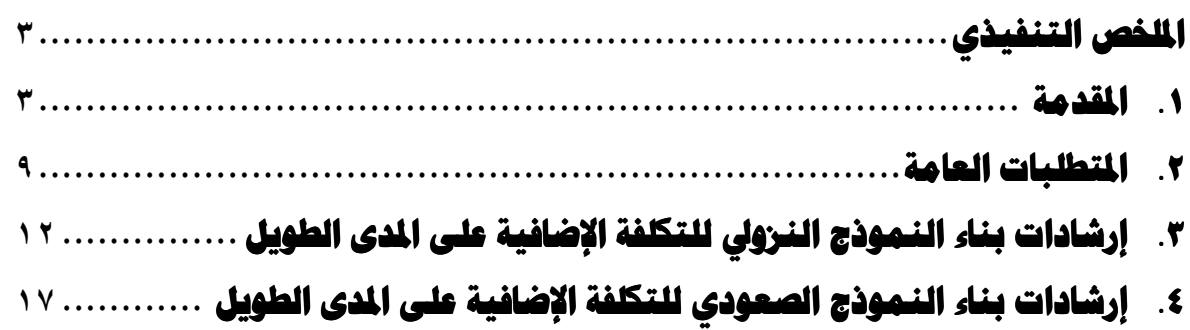

الملخص التنفيذى

# 1. المقدمة

قامت هيئة الاتصالات وتقنية المعلومات "الهيئة" بإعداد وثيقة تفصيلية حول طريقة حساب نكاليف البيع بالجملة لخدمات الاتصالات تحت عنوان (الإرشادات التفصيلية لتطبيق طريقــة التكلفة الإضافية على المدى الطويل LRIC) "الإرشادات التفصيلية" والمرفقة في نهاية هذا الملخص التتفيذي (الملحق ١). وكان قد سبق للهيئة أن قامت بإعداد مـــسودة الوثيقـــة التفصيلية ونشرها واستطلاع مرئيات العموم حيالها، و بعد دراسة المرئيات المستلمة بدقة وعناية، وبالتشاور مع مقدمي الخدمات تم إعداد الوثيقة النهائية للإرشادات التفصيلية لتطبيق طريقة التكلفة الإضافية علـــى المـــدى الطويـــل (وثيقـــة الإرشادات) المرفقة بهذا الملخص.

وستكون وثيقة الإرشادات النفصيلية المشار إليها هي الأساس المعتمد في بناء نماذج حساب النكلفة الإضـــافية علـــي المدى الطوبل.

#### ۰۱.۱ تههید

تسعى الهيئة إلى نطوير سوق انصالات نتافسي عادل وذو كفاءة عالية. وفي هذا الإطار فقد ســبق للهيئـــة أن قامـــت بإصدار "إرشادات ربط الاتصال البيني" في قرارها رقم (25/1424) وتاريخ ٢٢/٩/٢٣ ١٤ هــــ (نوفمبر ٢٠٠٣) وفقــا للمادة السادسة والثلاثين من اللائحة التنفيذية لنظام الاتصالات. وقد تضمنت المادة الثامنة من "إرشادات ربط الاتــصال البيني" أن هدف الهيئة هو أن نتبنى طريقة التكلفة الإضافية على المدى الطويل لتحديد أسعار ربط الاتصال البيني (البند ٨–١) نظر ا لأنه التطبيق العملي الأفضل لطريقة الأسعار المبنية على التكلفة، إضافة إلى أن هذا الأسلوب يعتبر أفــضل الأساليب المطبقة عالمياً.

ونتضمن إرشادات ربط الاتصال البيني التأكيد على ضمان حق الوصول إلى البنية التحتية لمقدمي الخدمات المتنافسين بشروط وأسعار معقولة، ويشمل ذلك نحديد الأسعار بناءً على النكلفة وباستخدام طريقة النكلفة الإضـــافية علــــى المـــدى الطويل.

وبالنالبي فإن هذه الملخص والوثيقة التفصيلية حول (إرشادات نطبيق طريقة التكلفة الإضـــافية علـــي المـــدى الطويـــل LRIC) هي وثائق مكملة لوثيقة (إرشادات ربط الاتصال البيني)

#### الحاجة لتطبيق طريقة التكلفة الإضافية على المدى الطويل  $.5.1$

تتطور الأسواق التنافسية بصورة طبيعية لتقديم نطاق من الخدمات والأسعار التبي نلبى احتياجات السوق والمستهلكين وبأسعار أقل تصب في صالح المستخدمين ؛ فضغوط المنافسة نؤدي إلى خفض الأسعار نتيجة سعى مقدمي الخدمات إلى تحسين الكفاءة وتعزيز قدراتهم التنافسية. كما أن المنافسة نؤدي إلى اتفاقات نفاوضية لتبادل خدمات البيع بالجملة بين مقدمي الخدمات مثل خدمات ربط الاتصال البيني وخدمات النفاذ التي يجب أن نبني على أساس التكلفة. وفي نهاية

المطاف فإن هذا سيجعل أسعار الخدمات مرتبطة بتكلفة توفير هذه الخدمات (مع هامش ربح أو عائدٍ معقول على الاستثمار). وتوضح النظريات الاقتصادية أن أسعار الخدمات في الأسواق التنافسية ينبغي في النهاية أن تكون مبنية على طريقة التكلفة الإضافية على المدى الطويل (LRIC). ولقد نبنت عدد من الجهات التنظيمية على مستوى العالم أساليب مختلفة لتحديد تكلفة تقديم الخدمات مثل طريقة التكلفة الإضافية على المدى الطويل (LRIC)، و طريقة التكلفة الموزعة بالكامل (FAC). وفي سعيها نحو تحرير سوق الاتصالات في المملكة، فررت الهيئة تبني طريقة التكلفة الإضافية على المدى الطويل لحساب نكلفة خدمات البيع بالجملة .

#### كيفية استخدام معلومات حساب طريقة التكلفة الإضافية  $\mathbf{y}, \mathbf{y}$

لقد تم تحديد خدمات البيع بالجملة في كل من وثيقة "العرض المرجعي للتوصيل البيني (RIO)" ووثيقة "العرض المرجعي لدوائر النفاذ المحلية لخدمات المعطيات (RODA)" المقدمتين من شركة الاتصالات السعودية والمعتمدتين من الهيئة، ويمكن استخدام طريقة التكلفة الإضافية على المدى الطويل لتحديد أسعار خدمات الجملة تلك. وعند اكتمال عمليات تطبيق طريقة التكلفة الإضافية على المدى الطويل، سوف نتمكن الهيئة من نتظيم أسعار البيع بالجملة للخدمات ذات العلاقة باستخدام نتائج تطبيق هذا الأسلوب. وستساعد التحليلات الناتجة أثناء تطبيق هذا الأسلوب على تحديد تكاليف الخدمات التي يقدمها مقدمو الخدمة المسيطرون لعملائهم الداخليين من الوحدات الأخرى التابعة لهم. كما ستساهم المعلومات المتعلقة بتطبيق منهجية التكلفة الإضافية على المدى الطويل في توفير مدخلات إضافية للمساعدة في عمليات نتظيم أسعار النجزئة، وعمليات الفصل المحاسبي، وتحليل ونقييم النعرفة للخدمات.

وبعد استكمال مراحل نطوير نماذج حساب النكلفة الإضافية على المدى الطويل، سيتم استخدام النتائج نطبيق في عمليات تحديد الأسعار . ولكن إجراءات عمليات تحديد الأسعار ليست مشمولة في هذه الوثيقة أو ملحقاتها.

#### الأهداف والنتانج  $\mathbf{.} \mathbf{5}$ .

نتمثل أهداف الهيئة فيما يتعلق بتطبيق أسعار خدمات النفاذ وخدمات ربط الاتصال البيني (خدمات البيع بالجملة) التي تعتمد على حساب النكلفة الإضافية على المدى الطويل في ما يلي:

- تطوير نماذج التكلفة لحساب تكاليف خدمات البيع بالجملة يما فيها خدمات النفاذ (Access) وخـــدمات ربـــط الاتصال البيني وذلك طبقًا لإرشادات نطبيق طريقة النكلفة الإضافية على المدى الطويل.
- تطوير الأدوات التنظيمية التي تمكن الهيئة من تحديد أسعار مبنية على التكلفة لكلِّ من خدمات النفاذ، وخـــدمات الربط البيني وغيرها من خدمات البيع بالجملة.
- المساعدة في التحول إلى سوق نتافسي في قطاع التجزئة لخدمات الاتصالات المقدمة للجمهور وبقية المستهلكين، وذلك عن طريق ضمان نوفر خدمات البيع بالجملة بين مقدمي الخدمات بأسعار عادلة مبنية على التكاليف الفعلية لتلك الخدمات.

وانطلاقاً من هذه الأهداف، فإن نطبيق طريقة النكلفة الإضافية على المدى الطويل سنؤدي إلى نحقيق النتائج النالية:

- تشجيع استخدام الشبكات والمرافق القائمة لمقدم الخدمة المسيطر قدر الإمكان وكلما كان ذلك مجدياً من الناحية الاقتصادية، وتفادي هدر الأموال والنكاليف غير المبررة المترتبة على قيام المشغلين الجدد بإنشاء شبكات وبنية تحتية مكررة وغير ضرورية.
- تشجيع الاستثمارات المجدية اقتصادياً في بناء الشبكات من قبل المشغلين الجدد الذين يستثمرون في بنية تحتية منافسة جديدة، أو مقدم الخدمة المسيطر الذي يعمل على تحديث وتوسيع شبكاته العامة.
- تعزيز الشفافية في طريقة حساب التكاليف التي يعتمد عليها تحديد أسعار خدمات ربط الاتصال البيني وخدمات النفاذ .
- تعزيز قدرات مقدم الخدمة المسيطر ومقدمي الخدمة الأخرين على النتبؤ بالأسعار المستقبلية المتوقعة لخــدمات النفاذ وربط الاتصال الببني، وبالنالي تخطيط أعمالهم واستثماراتهم.
- ضمان العدالة لجميع مقدمي الخدمة في سوق الاتصالات بالمملكة والمساعدة في تجنب إساءة اســتخدام مقـــدم الخدمة المسيطر لوضعه في السوق للتأثير على المنافسة.

وسبؤدي اعتماد أسعار خدمات النفاذ وربط الانصال البينبي المبنية على طريقة النكلفة الإضافية على المدى الطويل إلى مساعدة المشغلين الجدد في اتخاذ قرارات اقتصادية صائبة فيما يتعلق بتقديم خدماتهم ونشر شبكاتهم سواء عن طريق إنشاء شبكات جديدة أو الشراء من مقدم الخدمة المسيطر ؛ حيث سيلجأ المشغلون الجدد إلى شراء حق استخدام الشبكات والمرافق الحالية عندما يكون هذا أكثر جدوىً لهم من الناحية الااقتصاديةً، وفي نفس الوقت سيتيح هذا الأمر للمشغل المسيطر توسعة شبكاته للوفاء بازدياد الطلب عليها من المشغلين الآخرين، أو للاستجابة للتطورات التقنية الجديدة.

#### النماذج اللازمة لتحديد وحساب التكلفة الإضافية على المدى الطويل  $.0.1$

ستكون وثيقة الإرشادات التفصيلية لتطبيق طريقة التكلفة الإضافية على المدى الطويل (LRIC) الواردة في الملحق (١) هي الأساس المعتمد في بناء نماذج حساب التكلفة. ونتقسم النماذج البنائية في منهجية تحديد التكلفة الإضافية على المدى الطويل إلى قسمين هما النموذج البنائـي النزولـي من أعلـي إلـي أسفل (Top-Down)، والنموذج البنائـي الصـعودي من أسفل إلى أعلى (Bottom-Up).

## ١ – النموذج البنائي النزولي من أعلى إلى أسفل (Top-Down)

يعتمد استخدام طريقة حساب التكلفة بطريقة البناء النزولي من أعلى إلى أسفل ( Top-Down أو TD-LRIC) على حساب النكلفة الإضافية للشبكة القائمة مع الإبقاء على هيكل النكلفة الحالي لمقدم الخدمة المسيطر، ولكن بإلغاء أثار عدم الكفاءة، وإعادة تقييم الأصول المكونة للشبكة مع استبدال الأجهز ة القديمة بأجهز ة جديدة ذات تقنيات أخر ي أكثر فاعلية من حيث النكلفة. ولذا، فإن أساس النكلفة يتمثّل في حساب النكلفة لمقدم خدمة كفؤ يبني نفس الشبكة اليوم. ونسمى هذه الطريقة: "نموذج البناء النزولي" لأنه مستمد من البيانات المحاسبية لمقدم الخدمة.

ويجب على مقدم الخدمة المسيطر حاليا (شركة الاتصالات السعودية ) أن يقوم بإعداد نموذج التكلفة البنائي النزولي (TD-LRIC) للشبكة الرئيسية التابعة لة ومكوناتها ويشمل هذا كلا من الشبكة الأساسية وشبكة النفاذ للاتصالات الثانتة.

# ٢ – النموذج البنائي الصعودي من أسفل إلى أعلى (Bottom-UP )

أما نموذج حساب التكلفة بطريقة البناء الصعودي من أسفل إلى أعلى Bottom-Up) أو BU-LRIC) فهو حساب النكلفة الإضافية على أساس وجود شبكة ذات كفاءة قادرة على نقديم نفس المستوى والنطاق من الخدمات التي يقدمها مقدم الخدمة المسيطر ، باستخدام أحدث التقنيات المستخدمة فعلياً في الشبكات الكبيرة الأخرى. ويقوم هذا النموذج أساساً على فهم متطلبات ومكونات الشبكة الحديثة من المقسمات وأجهزة النراسل والأبراج وغيرها، والتبي من المفترض أن يقوم مقدم خدمةٍ كفءٍ بتركيبها اليوم للوفاء بتوقعات الطلب المستقبلي على خدماته. وبناءً عليه فليس من المتوقع أن يتضمن حساب التكلفة الإضافية تكاليف الانتقال إلى مستوى مقدم الخدمة الكفء. ويطلق على هذه الطريقة "النموذج البنائي الصعودي من أسفل إلى أعلى (Bottom –Up)" لأنه يبدأ بتحليل عناصر التكاليف من العناصر الأساسية للشبكة وصو لا إلى النكلفة النجارية الكلية.

وستقوم الهيئة بتطوير نموذج النكلفة البنائي الصعودي (BU-LRIC) للشبكات الأساسية للاتصالات الثابتة وشبكات الاتصالات المتنقلة. وسوف تستخدم الهيئة هذا النموذج البنائي الصعودي لاختبار نموذج حساب التكلفة البنائي النزولي (Top-Down) المقدم من قبل مقدم الخدمة المسيطر ومقارنة النتائج والمخرجات المتأتية منه. وفي حال عدم نقديم المشغل المسيطر للنموذج البنائي النزولي لمكونات نكاليف لخدمات الشبكة الثابتة، فستعمل الهيئة على استخدام مخرجات النموذج البنائبي الصعودي فقط وهو الذي سنقوم الهيئة بإعداده بنفسها.

وبالنسبة لشبكة الااتصالات المنتقلة، فستقوم الهيئة باستخدام النموذج البنائي الصعودي (Bottom –Up) لوحده ولن تطلب من المشغل المسيطر إعداد نموذج حساب النكلفة البنائي النزولي (Top-Down) لشبكة الاتصالات المنتقلة. ومع ذلك فإن الهيئة سترحب بأية مبادرات يقوم بها مقدمو الخدمات لبناء نماذج ( Bottom –Up) للتكاليف لمكونات شبكاتهم . أما فيما يتعلق بخدمات النفاذ (Access) فقد تقرر الهيئة في المستقبل حساب التكلفة الإضافية باستخدام النموذج البنائي الصعودي (Bottom –Up LRIC) لخدمات شبكة النفاذ وهي الشبكة التي نربط المشتركين بالشبكة الأساسية، وتعتمد تكاليف خدمات شبكة النفاذ على أعداد المشتركين الموصلين بهذه الشبكة.

#### إجراءات تطبيق طريقة حساب التكلفة ومراحل التنفيذ  $.7.1$

لقد شرعت الهيئة في برنامج نطوير نماذج لحساب التكاليف بطريقة التكلفة الإضافية على المدى الطويل (LRIC) لخدمات الاتصالات الثابتة والمنتقلة في المملكة. وتشتمل هذه العملية على:

- استطلاع مرئيات العموم (تم إنجازها)
- نطوير نموذج لحساب النكلفة الإضافية على المدى الطويل باستخدام النموذج البنائي النزولي (TD-LRIC) لشبكة الاتصالات الثابتة التابعة لشركة الاتصالات السعودية (بوصفها مقدم الخدمة المسسيطر)، ويسشمل هــذا الشبكة الأساسية إضافة إلى شبكة النفاذ.
- قيام الهيئة بتطوير نموذج لحساب التكلفة الإضافية باستخدام النموذج البنائي الصعودي (BU-LRIC) للشبكة الأساسية للاتصالات الثابتة من خلال المعلومات المتوفرة في السسوق والبيانـــات الفنيـــة الخاصــــة بالـــشبكة والمعلومات التي تم الحصول عليه من مقدم الخدمة المسيطر وغيره من مقدمي الخدمة الأخرين. ونظـــرا لأن الشبكة الأساسية الثابتة تتيح خدمات المكالمات الصوتية وخدمات إنهاء المكالمات إضافة إلى خدمات الخطــوط المؤجرة وخدمات المعطيات الأخرى، فإن تكاليف الشبكة الأساسية تعتمد على حجم الحركة الهاتفية التي تمـــر من خلالها.
- قد نقرر الهيئة مستقبلاً نطوير نموذج لحساب النكلفة الإضافية باستخدام النموذج البنـــائـي الـــصعودي -BU) (LRIC لخدمات شبكة النفاذ النهائية وهي الشبكة التي نربط المشتركين بالشبكة الأساسية،
- قيام الـهيئة بتطوير نموذج لـحساب التكلفة الإضافية باستخدام النموذج البنائـي الصـعودي (BU-LRIC) لشبكة الاتصالات المتنقلة باستخدام المعلومات المتوفرة في السوق والبيانات الفنية الخاصة بالشبكة والمعلومات التسي يوفر ها مقدمو الخدمة في المملكة. ولا نتوي الهيئة في الوقت الحاضر إلزام مقدمي الخدمة بإعداد نموذج لنكلفة شبكة الاتصالات المنتقلة باستخدام النموذج البنائي الصعودي (TD-LRIC). إلا أن الهيئة تـــشجع مقـــدمي الخدمة على تطوير هذه النماذج شريطة أن تكون متوافقة مع إرشادات بناء نماذج التكلفة الصادرة من الهيئة والمرفق بهذه الوثيقة (الملحق ١)، وقد تستعين الهيئة بنتائج هذه النماذج كإضــــافة لنتـــائج النمـــوذج البنـــائـي الصعودي المعد من قبل الهيئة .
- سوف يتم استخدام النموذج البنائي الصعودي (BU-LRIC) لشبكة الاتصالات الثابتة كجزء من عملية التأكد والمقارنة ً مع النتائج التي يتم الحصول عليها من النموذج البنائي النزولي (TD-LRIC) والخلــوص إلـــي تسوية نهائية، لتحقيق تقدير ات عادلة لحساب التكلفة الإضافية للخدمات الرئيسية للبيع بالجملة. أما في حالة عدم تقديم المشغل المسيطر للنموذج البنائي النزولي في الوقت المحدد فستقوم الهيئــــة باســــتخدام النمــــوذج البنــــائي الصعودي فقط كحل بديل .
- سيتم استخدام النموذج البنائي الصعودي (BU-LRIC) لشبكة لاتصالات المتنقلة، في تحديد تقدير ات حـــساب النكلفة الإضافية لبيع الجملة للخدمات الرئيسية للاتصالات المتنقلة، وخصوصاً أسعار إنهاء المكالمـــات علـــي شبكات الاتصالات المنتقلة.

ستقوم "الهيئة" بمراجعة وتحليل جميع النماذج والبيانات والمعلومات في حالة نقديمها من قبل مقدمي الخدمة، ويمكن استخدام البيانات والآليات المضمنة بتلك النماذج في تحسين أداء النماذج الذي تقوم الهيئة بتنفيذها للتأكد من أنها تعكس بدقة النكاليف الحقيقية والعوامل الخاصة بالمملكة على أفضل وجه. ونجدر الإشارة مرة أخرى هنا إلى أنة بخلاف النماذج المطلوبة من مقدم الخدمة المسيطر (حسب ما هو موضح في وثيقة الإرشادات في الملحق ١) ، فإن نماذج التكلفة الأخرى من مقدمي الخدمة الآخرين ليست إلزامية، ولكم لو تم تطوير هذه النماذج وتم تقديم نتائجها إلى الهيئة فلابد أن تكون مصحوبة بالوثائق ذات العلاقة، وأن يكون مقدم الخدمة مستعدا للإجابة على أية استفسارات أو نوضيحات من قبل الهيئة حول كيفية بناء النموذج .

وندرك الهيئة أهمية إيجاد توازن بين الحاجة إلى تحليلات تفصيلية ودقيقة والحاجة إلى الحصول على نقديرات أولية سريعة لمستويات حساب التكلفة الإضافية، ولهذا فقد وافقت الهيئة على تمديد المدة الممنوحة لإعداد النموذج البنائبي النزولي (TD-LRIC) لتصبح تسعة (٩) أشهر من تاريخ قرار الهيئة الصادر لتطبيق طريقة حساب التكلفة الإضافية على المدى الطويل .

وبناءاً عليه، فإنه يعب على مقدم الخدمة المسيطر إعداد النموذج البنائي النزولي (TD-LRIC) لشبكة الاتصالات <mark>الثابتة وتقديمه للهيئة خلال فترة لا تتعدى تسعة (٩) أشهر من تاريخ قرار الهيئة</mark> الصادر لتطبيق طريقة حساب التكلفة الإضافية على المدى الطويل "القرار ".

أما المدة المقررة لبناء النموذج البنائي الصعودي (BU-LRIC) والذي ستعده الهيئة فسيكون خمسة (٥) أشهر من تاريخ القرار وذلك كما ورد في مسودة وثيقة الإرشادات التي تم استطلاع مرئيات العموم حولها.

ويجب أن نتم عملية إعداد النموذج البنائي النزولي (TD-LRIC) من قبل مقدم الخدمة المسيطر بالنتسيق الكامل مع الهيئة (والحصول على موافقتها) وعلى مراحل دورية منتظمة وخاصة ً ما يلي :

- يجب على مقدم الخدمة المسيطر القيام خلال شهر من تاريخ صدور القرار بتكوين فريق عمل فني مختص لديه كامل الصلاحيات للالتزام بما يتم الاتفاق عليه مع الهيئة في هذا الخصوص وذلك بغـــرض المتابعــــة الدقيقـــة لإجراءات بناء النموذج والتأكد من مطابقتها لإرشادات الهيئة الخاصة بذلك، إضـــافة إلـــي تجميـــع البيانــــات المطلوبة لبناء النموذج.
	- يجب على رئيس فريق العمل الفني الاجتماع مع المختصين بالهيئة مرة في كل شهر .
- يجب على مقدم الخدمة المسيطر وضع خطة عمل للطريقة والمنهجية التي سيتبعها وتقديم الخطة للهيئة خــــلال شهرين من صدور قرار الهيئة، والنتسيق مع الهيئة في حالة الحاجة إلى تعديلها.
- في حالة عدم وفاء النموذج البنائي النزولي (TD) المعد من قبل من قبل مقدم الخدمة المـــسيطر بمنظلبـــات الهيئة، فإن الهيئة قد تعتمد استخدام نتائج النموذج الصعودي فقط (BU) لتحديد التكلفة.

#### دور مقدمى الفدمة  $\mathsf{Y}, \mathsf{Y}$

بالإضافة إلى نطوير النموذج البنائي النزولي المطلوب، فإن على مقدم الخدمة المسيطر وغيره من مقدمي الخدمة الآخرين المعنيين مساعدة الهيئة في نطوير النماذج البنائية الصعودية عن طريق نوفير المعلومات والبيانات المالية اللازمة .

ويجب على مقدمي الخدمة موافاة الهيئة بالمعلومات الاقتصادية والهندسية المتعلقة بشبكاتهم وعمليات الشبكة، ونطاق الخدمات وقاعدة المشتركين وأحجام الخدمات والحركة وأنواع الأجهزة وكمياتها.

كما يجب على مقدمي الخدمة ضمان النعاون الكامل مع ممثلي الهيئة أومن بنوب عنهم رسميا في مراجعة البيانات والمتطلبات الأخرى مثل ندقيق النموذج البنائي النزولي.

# .٢ المتطلبات العامة

# ٢ .١. مفهوم حساب التكلفة الإضافية

يحتاج تحديد التكلفة إلى النظر في الفترة الزمنية التي يمكن أن يحقق خلالها مقدم الخدمة الاستثمار ات الر أسمالية (أو تجريد راس المال) من اجل زيادة قدراته الإنتاجية او تخفيضها، إذ قد تتغير – على المدى الطويل – جميع المدخلات ويترنب على ذلك تغير التكاليف بسبب التغيير في الحجم والكمية أو في هيكلية الإنتاج، استجابة للتغير في جانب الطلب. ولمهذا فإن الاستثمارات تعتبر تكاليف متغيرة وبالنالي سوف تحتاج إلى إحلال وتبديل في وقت ما على المدى الطويل.

#### ٢ .٢. التكاليف المستقبلية

يجب أن تعتمد نماذج النكاليف على النكاليف الإضافية المستقبلية على المدى الطويل. بمعنى أخر يتم النظر إلى مكونات النكلفة على أساس النكاليف التي ينكبدها مقدم الخدمة ذو البنية التحتية من نكاليف شبكات وغير ها على أساس نكلفة بناء "شبكة حديثة مكافئة" في الوقت الحاضر وباستخدام الأصول المكافئة التي نكون مقيمة على نكلفة إنشاء الشبكات الحديثة في الوقت الحالي والمبنية على أساس التوقعات المستقبلية لمستويات الطلب على سعات الشبكة وعلى أساس الأطر الزمنية للخطط الفنية الخاصة بتركيب المعدات اللازمة لإدارة وتشغيل شبكة عالية الكفاءة.

ومن المناسب أن يتم استخدام نموذج التكلفة لمقدم خدمة كفء على افتراض أنَّ هيكلة الشبكةِ الحاليةِ تشكل نقطة البداية لعمليات حساب النكلفة وتوزيعها. ويطلق على هذه الطريقة مصطلح "نقطة البداية" (scorched node) لأن طريقة نقدير النكلفة يفترض استخدام نفس العدد الحالي للمقاسم (ونفس مواقعها الحالية) كما هي في الشبكة القائمة . وقد قررت الهيئة بالفعل استخدام هذه الطريقة (طريقة "نقطة البداية")، وهذا ينسجم مع توجهات الجهات المنظمة في الاسواق الاخرى.

وعلى هذا الأساس فسيتم الإبقاء على نفس هيكلية الشبكة القائمة من حيث أعداد المقاسم ومواقعها بحيث تعكس التصميم الحالي للشبكة، ولكن الأجهزة والمكونات ستعكس تقييم النكلفة باستخدام "الأصول المكافئة الحديثة". وقد لا يعكس هذا المنهج التصميم المثالي الكفء الذي قد يحتوى على عدد أقل أو أكثر من النقاط أو قد يتطلب تعديل مواقع تلك النقاط، إلا أن هذه الطريقة أكثر عدالة من حيث إقرارها بأن ناريخ تطور بناء الشبكة الحالية لمقدم الخدمة له نأثير على هيكلة النكاليف المستقبلية. ويتعين على نماذج النكلفة أن تعكس الحجم المناسب من الأجهزة بناءً على شروط النكلفة الحالية والتي يتم على ضوئها زيادة إمكانات الشبكة وسعاتها لتلبية متطلبات شبكة البداية والمستويات الحاليةِ والمتوقعةِ للطلب على الخدمةِ.

#### ٢ .٣. معالجة التكاليف المشاعة

نقرر النظرية الاقتصادية ان اسعار المنتجات والخدمات يجب ان تحدد بما يعادل النكلفة الحدية سعيا لتعزيز الكفاءة الاقتصادية. إلا أن هذا الأمر قد لا ينطبق بشكل كامل على بعض القطاعات ومنها قطاع الاتصالات نظرا لوجود نكاليف ثابتة وتكاليف مشاعة مما قد لا يمكن مقدمي الخدمة من تغطية النكاليف الكاملة للاستثمار في الشبكات وتحقيق عائد اقتصادي منها. ولـهذا فإن من المقبول في بيئة نتظيمية أن يتم تضمين قدر معين من التكاليف المشاعة( Common Costs) لجميع الخدمات مع النكاليف الإضافية المباشرة. ولهذا فإن الهيئة تسعى إلى:

- : ; 3 %\* W 
0% C !Y # B2 W '9 نوضيح هذه النكاليف على نحو منفصل، ويمكن استعادتها باعتماد هامش محدد إضافة إلى التكاليف الإضافية على المدى الطوبل.
	- أن تحدد النماذج التكاليف المشاعة بالنسبة إلى كل خدمة.

ولأسباب متعددة فإن طريقة النسبة المحددة بالتساوي (EPMU) هي الطريقة المفضلة لمعالجة تخصيص التكاليف المشاعة بالمقارنة مع الطرق الأخرى والتي نتطلب معلومات معقدة (مثل طريقة رمزي للتسعير Ramsey Pricing). وقد لاقى طريقة النسبة المحددة بالنساوي قبولا واسعا من جانب الجهات المنظمة حول العالم.

# ٢ .٤. التكلفة الإضافية والتكلفة الإضافية المعدلة

بالمعنى الدقيق، فإن حساب النكلفة الإضافية على المدى الطويل يتم فقط بناء على النكاليف المتغيرة والمباشرة لكل من المكونات والسعات الإضافية للشبكة. غير أنه من الناحية الإستراتيجية التنظيمية للاسعار ، فإن تبني هذه الطريقة بشكل صارم لن يتيح لمقدمي الخدمة استرداد مجموعة من تكاليف الشبكة والنكاليف المشاعة الأخرى (التي لا يمكن توزيعها بثمكل مباشر على الخدمات). ومن هنا، يُسمح في نماذج حساب النكلفة الإضافية التي نتبناها الجهات المنظمة بإضافة مخصصات معقولة لمهذه النكاليف، ويطلق على ناتج هذه العملية أحيانا مصطلح النكلفة الإضافية المعدلة (LRIC+). ويُطبق هذا التخصيص عادة بمجرد الانتهاء من حساب النكاليف الأساسية الإضافية (LRIC). ولتجنب أي غموض، فإن الهيئة نؤكد هنا أن نتائج حسابات النكلفة الإضافية لكل من النموذجين النزولي (TD-LRIC) والصعودي -BU) (LRIC ستشمل إضافة هامش للنكاليف المشاعة. وبهذا المعنى، يكون لحساب النكلفة الإضافية الأساسية (LRIC) رحساب النكلفة الإضـافية المعدلة (LRIC+) نفس المعنـي الـجوهري في هذه الوثيقة.

#### ٢ .٥. مخرجات نماذج التكلفة

يجب أن تتضمن مخرجات جميع النماذج ما يلي:

- القدرة على تحديد أنواع التكلفة ( تشغيلية، تكلفة رأس المال، …. وغيرها)
- القدر ة على تحديد مصـادر التكلفة (مقدار مساهمة كل وحدة تكلفة في المخرجات النهائية).
- التوفيق بين النتائج (أو المخرجات) و المدخلات لضمان ربط قيم المخرجات بالمراحل الأولى.
	- تعريفات واضحة للخدمات والطرق المستخدمة في الحسابات.
		- نوضيح مساهمة النكاليف المشاعة وطرق نوزيعها .

ويجب أن نكون قائمة المخرجات لكل من النموذج النزولي (TD-LRIC) والنموذج الصعودي (BU-LRIC) متشابهتين بحيث يمكن المقارنة بينهما. كما يجب ان تشتمل مخرجات النماذج على تكلفة الخدمات الخاضعة للتتظيم وفقا لأنظمة الهيئة إضـافة إلى خدمات التجزئة التي تستخدم نفس الشبكة (تتشارك في استخدام الشبكة). وليس من الضـروري بالنسبة للخدمات غير ذات العلاقةِ (مثل خدمات المعطيات) أن نكون هناك مخرجات محددة أو مفصلة للنكلفة. وبناءا عليه يكن تجميع العديد مِنْ خدماتِ المعطيات المتتوّعة في مجموعة واحدة. ولا يُمْكن إهمال تكلفة هذه الخدماتِ نظرا لأنها تساهم في تحديد حجم الشبكة وسعاتها وبالتالي نكاليفها ، بالإضافة إلى ضرورة تخصيص جزء من نكلفة الشبكة لـهذه الـخدمات ( النكاليف المشاعة).

### ٢ .٦. منهجيات حساب المعدل السنوي

يتم احتساب المعدلات السنوية لتكاليف الاستثمار على اساس مجموع النكلفة السنوية لراس المال زائدا قيمة الإهلاك السنوية للاصول.

وتحتسب التكلفة السنوية لرأس المال كمتوسط رأس المال المستثمَر في المعدات أثناء السنة المحاسبية مضروبا في الوسط المرجح لتكلفة رأس المال (WACC). ويتم حساب متوسط رأس المال المستثمر في المعدات أثناء السنة المحاسبية على أنه المتوسط الحسابي للقيم الإجمالية للأصول الثابتة في بداية السنة المحاسبية وفي نهايتها.

وستقوم الـهيئة بـحساب وتـحديد الوسط المرجح لتكلفة رأس المال (WACC) الذي يعطـي عائدا عادلا لـلاستثمار فـي الأصول، وهو أحد المدخلات المطلوبة لنماذج حساب النكلفة الإضافية سواء في حالة النموذج النزولي (TD-LRIC) أو النموذج الصعودي (BU-LRIC).

# ٢ .٧. مسائل أخرى متعلقة بالتكاليف

ينبغي أن تعتمد جميع حسابات التكاليف وبيانات الأعداد والأحجام – قدر الإمكان – على اعتبار سنة ٢٠٠٧ هي سنة الأساس للنموذج، كما ينبغي أن نتوفر في نماذج حساب النكلفة إمكانية تحديث البيانات إلى سنة أساس جديدة. وعلى الرغم أنّ شبكات الـجيل النـالـي (NGN) تـعتبر خيارًا مقبولا كشبكة مكـافئة حديثة، إلا أن الـهيئة نرى أن من غير المناسب في هذه المرحلة من تطور السوق اعتبار شبكة الجيل التالي أنموذجا لأصول الشبكة المكافئة الحديثة ( Modern Equivalent Asset)، وبالنالي فليس من الضروري أن نشتمل النماذج البنائية لـحساب النكلفة الإضافية على تكاليف شبكات الجيل التالي.

وسوف ندرس الهيئة جميع مسائل النكلفة الخاصة بالمملكة من كافة جوانبها بما في ذلك أية عوامل فريدة في البيئة التشغيلية للشبكات، وعلى مقدمي الخدمة تحديد هذه العوامل الفريدة وتقديم أدلة كمّية ملموسة للهيئة عن التأثيرات المحتملة لهذه العوامل على حسابات النكاليف. ويجب الالتزام بالشفافية في إدراج هذه العوامل وتأثيراتها في نماذج حساب النكلفة، كما يجب الحصول على موافقة الـهيئة قبل إدراج أي من نلك العوامل.

# ٣ . إرشادات بناء النموذج النزولي للتكلفة الإضافية على المدى (**Top-Down** ) الطويل

ينطلق إعداد النموذج البنائي الصعودي للتكلفة الإضافية على المدى الطويل (TD-LRIC) ابتداء من الأنظمة المالية للنشاط التجاري لمقدم الخدمة، حيث يتم حساب التكاليف على عدة مر احل.

# ٣ .١. تحديد فئات التكاليف المتجانسة وإعادة تقييم الأصول

نظرًا إلى أن النكلفة الإضافية على المدى الطويل هي مفهوم يقوم على النظرة التطلعية المستقبلية، فلا بد من استخدام أساسيات محاسبة النكاليف الحالية (CCA) لتحديد صـافـي القيمة المناسبة للأصول ومخصصـات الإهلاك المرتبطة بـها. ويقتضـي هذا إعادة تقييم الأصـول علـى أساس تكلفة الاستبدال بأصـول حديثة مكافئة. ويمكن تـعريف الأصـول الـحديثة المكافئة (MEA) بأنـها أصـول لـها نفس الوظـائف والقدرات الاستيعابية ولكنـها الأقل نكلفة علـى مدار السنوات المستقبلية لعمر الأصول (مع الخصوم المتعارف عليه للسنوات المقبلة).

ويجب أن نتم عمليات محاسبة النكاليف الحالية (CCA) على أساس الصيانة المالية لرأس المال (FCM)، مع عدم السماح بحدوث خسائر (أو أرباح) فجائية أو غير متوقعة نتيجة للتحول من محاسبة التكاليف التاريخية (HCA) إلى محاسبة التكاليف الحالية.

وبمجرد حساب إجمالي قيمة الأصول وفقا لمعايير محاسبة التكاليف الحالية، يمكن الوصول إلى صافي قيمة الأصول بطرح الإهلاك التراكمي، بحيث يمثل صافي قيمة الأصول تجميدا لقيمة رأس المال المربوط بأصول الشبكة مقيَّما على اساس التكلفة الحالية.

### ٣ .٢. مجموعات فئات التكلفة حسب النشاط وعناصر الشبكة

بعد تحديد فئات التكاليف المتجانسة وإعادة تقييم الأصول الثابتة، تتمثل الخطوة التالية في تحديد الأنشطة التي تستخدم نلك الفئات من النكاليف ونوزيع هذه النكاليف على عناصر الشبكة المختلفة والعناصر الفرعية والمنتجات و"مجموعات التكاليف" الأخرى على أساس مُحدِّدات النكلفة. و"مجموعة النكاليف" (cost pool) هي عدد من النكاليف المرتبطة بثسيءٍ محدد، وعلى سبيل المثال فقد نكون نكاليف الطاقة ومساحة البناء وموظفي التشغيل مرتبطة بنفس مجموعات التكاليف الخاصة بمقسم محلي مُعين. وينبغي استخدام طريقة التكاليف حسب النشاط (ABC) كأساس لمر احل تخصيص التكاليف .

### ٣ .٣. الإهلاك في حسابات التكلفة الحالية الوسط المرجح لتكلفة لرأس المال

يتم تحديد تكاليف رأس المال في هذه المرحلة، حيث يتم الوصول إلى هذه التكاليف عن طريق ضرب متوسط تقييم صافي الأصل في تلك السنة في التكلفة المتوسطة لراس المال. ويجب إدراج الإهلاك بعد حساب قيمته على اساس الأصول التي أعيد تقييمها باستخدام عملية محاسبة النكلفة الحالية.

#### ٣ .٤. حساب تكاليف الخدمات

يجب حساب تكاليف جميع الخدمات ذات العلاقة مع التركيز على خدمات البيع بالجملة، كما يجب أن تشمل هذه الخدمات على خدمات النفاذ نظرًا لأنها تشارك في استخدام إمكانات الشبكة والأنظمة المختلفة. وتبرز الحاجة إلى نموذج الشبكة الأساسية ونموذج شبكة النفاذ لحساب نكاليف خدمات البيع بالجملة وخدمات النجزئة على حدٍ سواء، كما ستستخدم البيانات الناتجة من كلا النموذجين لحساب تكاليف بعض الخدمات الأخرى مثل الخطوط المؤجرة التي تحتوي اجزاء من كل من شبكة النفاذ والشبكة الاساسية.

ويمكن كذلك أن يتم حساب النكلفة لبعض الخدمات الجديدة التي لم يتم إطلاقها بعد، على أن تتم نمذجتها بحجم اسمي يساوي الوحدة. وفي جميع الحالات يجب الحصول على موافقة الهيئة على قائمة الخدمات التي نتم نمذجتها وذلك خلال مراحل تصميم النموذج.

### ٣ .٥. مخرجات النموذج البنائي النزولي

نتسمل مخرجات النموذج البنائي النزولي للنكلفة الإضافية على المدى الطويل (TD-LRIC) ما يلي:

- احتساب النكلفة الإضافية على المدى الطويل لكل فئة من فئات النكلفة.
- احتساب التكلفة الإضافية على المدى الطويل لجميع الخدمات المحددة في النموذج (مثل إنهاء المكالمات على شبكة الانصالات الثابتة، والخطوط المؤجرة، وخطوط نفاذ المشتركين ... ونحوها).
	- احتساب تكلفة الوحدة الواحدة لاستخدم كل عنصر من عناصر الشبكة.
- تصنيف التكاليف المجز أة حسب التصنيفات التالية: (١) تكلفة ر أس المال، (٢) الإهلاك، (٣) تكاليف التشغيل، (٤) النفقات العامة، (٥) هو امش الربح الإضـافية .. و غير ها،.

ويجب أن يتضمن النموذج البنائي النزولي (TD-LRIC) للاتصالات الثابتة كلا من خدمات الشبكة الأساسية وخدمات النفاذ، وأن يتم تصنيف هذه الخدمات (الأساسية والنفاذ) تحت العناوين النالية:

- خدمات الشبكة المهاتفية العامة (PSTN)
	- خدمات النفاذ
	- − الخطوط المؤجر ة
	- الخدمات الأخر *ى*

ولا تحتاج "الخدمات الأخر ى" إلى نماذج بنفس المستوى التفصيلي للخدمات الثلاثة الأولى في القائمة المبينة أعلاه. وفيما يتعلق بالنكاليف المشاعة فيجب نوزيعها على جميع خدمات النجزئة والجُملة، باستخدام الطريقة المعتمدة لحساب هامش الزيادة الإضافي المحدد.

### ٣ .٦. خدمات الشبكة الأساسية وخدمات شبكة النفاذ

ينبغي أن يشتمل النموذج على جميع خدمات الشبكة الهاتفية العامة التي تستخدم الشبكة الأساسية التي تصدر من خطوط المقسم أو نتنهي بها، كما ينبغي أن يتضمن كذلك خدمات البيع بالجملة والخدمات العابرة. وتشمل هذه الخدمات على سبيل المثال لا الحصر ما يلي:

- المكالمات المحلية
- المكالمات الداخلية
- **•** المكالمات الدولية
- مكالمات الـهاتف الثابت إلى الـهاتف المتنقل.

ويجب أن يتم كذلك تضمين مجموعة من خدمات البيع بالجملة (بما في ذلك تلك الخدمات التي قد لا تكون مضمنة حاليا في وثيقة العرض المرجعي لربط الاتصال البيني RIO) بحيث تشمل هذه الخدمات ما يلي:

- ربط الاتصال البيني بين المقاسم المحلية
- (Single Tandem) 4 # 3- 3 " ! •
- ربط الاتصال البيني الترادفي المزدوج (Double Tandem)
	- (Transit) 8 - •

وفيما يتعلق بخدمات النفاذ (Access) بنبغي أن يشمل النموذج تحديد تكاليف خدمات النفاذ التالية على الأقل:

- خدمات النفاذ للشبكة الـهاتفية الـعامة
- وصلات تر اسل البيع بالجملة (لاستخدامها في حساب تكاليف الخطوط المؤجرة بالكامل)
- خطوط دوائر شبكة النفاذ المحلية المجهزة للمشاركة (line sharing & bit stream access)
	- خدمات المعطيات

# ٣ .٧. تقدير قيمة الأصول الثابتة

يجب نقييم الأصول حسب نكاليفها الحالية، باستخدام طريقة صافي نكلفة البديل. وكما ذكر سابقا، ينبغي استخدام طريقة الصنيانة المالية لرأس المال (FCM) عند نقييم الأصنول.

ويجب على مقدم الخدمة المسيطر أن يُضمن في وثائق النموذج وصفا تفصيليا للطرق المستخدمة في إعادة صياغة قيم الأصول على أساس محاسبة النكاليف الحالية (CCA).

# ٣ .٨. رأس المال العامل وتكاليف التشغيل

نتنمل نكاليف رأس المال العامل نكاليف الحفاظ على أرصدة المخزون المادي والمالـي (الأصول والخصوم). وينم حساب نكلفة رأس المال العامل بضرب نكلفة معامل رأس المال في رأس المال العامل المحسوب.

#### ٣ .٩. فئات التكلفة وعنصر الكفاءة

ينبغي أن يفحص النموذج تكاليف التشغيل على مستوى فردى (غير مجمع) لضمان تخصيصها للجزء الصحيح من الشبكة، وأن يقتصر النموذج على إدراج نكاليف الشبكة (أو خدمات البيع بالجملة) فقط في الزيادات الإضافية الخاصة

بشبكة النفاذ والشبكة الأساسية. ويجب أن يتم استبعاد أي نكاليف نتعلق بأنشطة التجزئة مثل التسويق وكذلك استبعاد فئات نكاليف النجزئة المتعلقة بأنشطة الببيع بالجملة والببيع بالتجزئة من هذه الزيادات.

وينبغي أن يقتصر النموذج البنائي النزولي على إدراج التكاليف التي يتم تكبدها بطريقة تتسم بالكفاءة بحيث يتم تجنب الهدر غير المبرر . إلا أنه يمكن لمقدم الخدمة المسيطر أن يدرج تكاليف التشغيل التي يتكبدها للوفاء بالمتطلبات القانونية والنتظيمية، مثل نكاليف نقديم الحسابات والمعلومات .

وبعد تحديد فئات تكاليف التشغيل وإجراء التسويات اللازمة لضمان أنها تعكس فقط التكاليف المتكبدة بكفاءة، يجب أن يقوم النموذج بتوزيع هذه التكاليف على الخدمات المختلفة المقدمة. وقد يكون الأمر هنا أكثر تعقيداً بالنسبة لتكاليف النشغيل المشاعة بين أكثر من خدمة، ولذلك يجب استخدام منهج النكلفة حسب النشاط (ABC) لنحقيق نوزيع مقبول لتكاليف التشغيل، وينبغي توثيق التكلفة حسب النشاط بحيث يمكن التحقق من صحتها.

### ٠٠.٢. جداول توجيه الحركة

تحدد جداول عوامل توجيه الحركة (Routing Factor Tables) الخاصة بالنموذج العلاقات بين تكاليف عناصر الشبكة وتكاليف الخدمات. كما تحدد هذه الجداول منوسط استخدام عناصر الشبكة بواسطة الخدمات المقدمة من قبل مقدم الخدمة المسيطر من خلال الشبكة الأساسية، وكذلك منوسط عدد المرات التي تستفيد فيها الخدمات من عناصر الشبكة المختلفة داخل الشبكة.

ويجب أن يحدد النموذج جداول التوجيه الخاصة بكل خدمة. ولكن إذا تعذر تحديد هذه الجداول فينبغي عندها استخدام طرق بديلة متسقة لقياس كيفية استخدام كل خدمة لعناصر الشبكة. ويجب تحديد المعلومات المنعلقة بعوامل النوجيه المستخدمة \_ أو أي طريقة بديلة أخرى – تحديدا واضحا في النموذج.

ويجب أن يحدد النموذج النزولي جداول توجيه الحركة الخاصة بكل خدمة. فإذا تعذر تحديد عوامل توجيه الحركة ، فإنه يجب استخدام مقياس بديل ثابت لقياس كيفية استخدام كل خدمة لعناصر الشبكة. وهنا يجب تحديد المعلومات المنعلقة بعوامل نوجيه الحركة المستخدمة ـــ أو اي طريقة بديلة – بشكل واضح في النموذج.

ويجب أن تحتوي نماذج التكاليف على جداول توجيه الحركة لعناصر الشبكة التالية، كحد أدنى:

- مراكز التجميع (التركيز) النائية.
- المعالجات الموجودة بالمقاسم المحلية.
	- مقاسم الحركة العابرة.
	- المقاسم الداخلية والدولية.

كما ينبغي تقديم معلومات عن جميع الأنواع الرئيسية للمكالمات على نحو منفصل، وأن تحتوي الوثائق على معلومات عن جميع المكالمات بحيث توضح نسبة المكالمات التي تتبع نمط مسار معين.

وينبغي كذلك أن تشتمل خدمات شبكة النفاذ (Access) على عناصر مثل:

- أزواج الكابلات النحاسية
	- بطاقة الخط
- وحدة إنهاء المكالمات على الشبكة

● الألياف البصرية بالشبكة المحلية.

وبالإضافة إلى هذا بنبغي أن تمكن هذه العناصر جميع المنتجات المتعلقة بخدمات شبكة النفاذ بما في ذلك وصلات النفاذ الخاصة بالخدمات غير ذات العلاقة، مثل منتجات خدمات المعطيات. ويجب استخدام جداول توجيه الحركة التي تحدد كيفية استخدام كل خدمة من خدمات النفاذ لموارد شبكة النفاذ (مثل النقل عبر أسلاك زوجية أو رباعية، واستخدام الألياف البصرية في الشبكة المحلية، ووحدات إنهاء المكالمات على الشبكة، وغيرها…).

### ٣ .١١. التكاليف المستبعدة من النموذج

ينبغي تحديد التكاليف التي لا ترتبط بالتكاليف الإضافية على المدى الطويل لمقدم خدمة كفء على نحو منفصل في مجموعات نكاليف (cost pools) محددة واستبعادها من حساب النكاليف الإضافية لخدمات البيع بالجملة. وسوف نتظر الهيئة في مبررات استبعاد تلك البنود وقد توافق على طرق بديلة لمعالجتها. وعلى سبيل المثال فسوف يتم استبعاد التكاليف التالية:

- التكاليف غير الكفؤة (inefficient costs) كما ورد أعلاه، حيث ينبغي تحديد هذه التكاليف على نحو منفصل ووضعها ضمن مجموعة تكلفة خاصة.
- ال**ديون المعدومة** نتعلق هذه الديون بالإيرادات التي لا يمكن تحصيلها في سوق التجزئة ويجب استبعادها. ومن غير المتوقع وجود ديون معدومة في خدمات البيع بالجملة، ولكن في حالة وجودها يجب تحديدها وستقوم الهيئة حينها بدراسة طرق معالجتها. وينبغي استعادة الديون المعدومة المتعلقة بسوق التجزئة عن طريق التحكم باسعار البيع بالتجزئة (ولكن ليس عن طريق اسعار التوصيل البيني او غيها من اسعار البيع بالجملة)
	- المدفوعات المتكررة، مثل مدفوعات تعويض النقاعد المبكر.
- التكاليف المستهلكة (Sunk Costs) و هي التكاليف التي لا يمكن استردادها بعد الإنفاق، مثل الخسائر المتكبدة عند النصرف في الأصول الثابتة.
	- وغيرها من النكاليف المشابهة (أنظر الإرشادات النفصيلية في الملحق ١)

### ٣ .١٢. تدقيق النموذج

ينبغي أن يوضح النموذج كلا من النكلفة الإضافية على المدى الطويل وهامش النكاليف المشاعة المرتبط به وذلك لكل عنصر من عناصر الشبكة. كما ينبغي أن يتيح النموذج استخدام تحليل الحساسية للمتغير ات.

ويمكن إخضـاع النموذج لعملية ندقيق مستقلة بعد أن ينتهي مقدم الخدمة المسيطر من بنائه، وفي هذه الحالة ستقوم الـهيئة بالموافقة مسبقا على عملية الندقيق وعلى اختيار المدقق.

#### . إرشادات بناء النموذج الصعودي للتكلفة و، المذي  $\epsilon$ الطويل ( Bottom- Up)

#### نظرة عامة على هيكل النوذج  $\Lambda$ . 2

يمكن وصف منهج النموذج البنائي الصعودي للتكلفة الإضافية على المدى الطويل (BU-LRIC) بأنه نمذجةٌ لشبكة جديدة كاملة نتسم بالكفاءة الكاملة نظرياً ومهيأة للوفاء باحتياجات قدر محدد من الطلب ومبنية على أسس التصميم الهندسية. ويبدأ بناء هذا المنهج بتحديد الطلب على الخدمات والمنتجات المتضمن في نموذج الزيادة الإضافية على المدى الطويل، ومن ثم بناء الشبكة الكفء التي تلبي هذا الطلب، وبعد ذلك يتم في هذا النموذج نقييم استخدام كل عنصر من عناصر الشبكة ومعالجة التكاليف حسب الخدمات المختلفة التي نشملها الزيادة الإضافية.

ويجب جمع البيانات المتعلقة بالطلب على الخدمات من مقدم الخدمة المسيطر (كما يمكن لمقدمي الخدمة الآخرين المساهمة في توفير هذه المعلومات)، بحيث تشتمل هذه البيانات على معلومات عن كيفية تغير الطلب على الخدمات مستقىلا.

ويتعين على جميع مقدمي الخدمات المنتقلة توفير البيانات المتعلقة بشبكة الخدمات المنتقلة في كل مرحلة من مراحل تطوير النموذج لتغطية الطلب على خدماتهم من قبل مشتركيهم، إضافة إلى أي توقعات عن الطلب على خدمات المقدمين الآخرين.

وستقوم الهيئة ببناء نموذج واحد للاتصالات المتنقلة بحيث يعكس هذا النموذج شبكة افتراضية جديدة يقوم ببنائها مشغل خدمات منتقلة كفء في المملكة العربية السعودية، بناء على افتراضات مستقبلية نطلعية. وسيتم بناء نموذج الاتصالات المتتقلة لبعكس حجم وسعات شبكة الاتصالات المتتقلة العائدة لمقدم الخدمة المسبطر وعدد مواقعها.

#### تعديد تكلفة عناصر الشبكة  $\mathbf{y}$ .

سوف بتم نقدير التكلفة الرأسمالية لعناصر الشبكة، وتحديد المعدل السنوي للتكاليف الاستثمارية للوصول إلى الأرقام السنوية للإنفاق الرأسمالي لاستخدام كل أصل من أصول الشبكة. وتتطلب هذه العملية توفر بيانات عن أسعار شراء الأصول، وأعمار نلك الأصول، واتجاهات الأسعار بالنسبة إلى كل أصل، وقيمة الخردة لكل أصل في نهاية عمره الاقتصادي، إضافة إلى تكلفة رأس المال.

وسيتم في النموذج البنائي الصعودي نطبيق طرق مناسبة لتحديد المعدلات السنوية. ومع أن الطريقة المقترحة هي طريقة الأقساط السنوية القياسية (tilted annuity)، إلا أنه يجب أن يكون بالإمكان استخدام طرق أخرى في هذا النموذج.

وستكون عملية نقدير نكاليف الخدمات المراد نقديمها هي الخطوة النهائية في النموذج، حيث يتم إيجاد مجموع النكاليف الرأسمالية ونكاليف التشغيل وتحويل مجموع التكاليف إلى التكلفة الإفرادية لكل عنصر من عناصر الشبكة على حدة، ومن ثم يتم تجميع التكاليف الإفرادية لعناصر الشبكة. وأخيرا يُضلف هامش محدد لتغطية نصيب كل عنصر من التكاليف المشاعة.

ويتم هنا استخدام نفس جداول نوجيه مسار الحركة المستخدمة في النموذج البنائي النزولي (TD-LRIC).

وعادة ما يقوم مقدمو خدمات الاتصالات الثابتة بتقديم مجموعة كبيرة من الخدمات عبر شبكاتهم، فبالإضافة إلى الخدمات الصونية التقليدية، يتم كذلك نقديم خدمات الخطوط المؤجرة وخدمات المعطيات فضلا عن مجموعة من الخدمات الأخر ي.

وسوف يتضمن النموذج البنائي الصعودي (BU-LRIC) خدمات مشابهة لتلك الخدمات التي يتضمنها النموذج البنائي النزولي (TD-LRIC) المعد من قبل مقدم الخدمة المسيطر . ولن يتم تضمين خدمة الخطوط المؤجرة بالنموذج البنائبي الصعودي (نظراً لأن هذه الخدمة نتطلب نكاليف شبكة النفاذ وهي غير مشمولة بالنموذج الصعودي الذي يغطي خدمات الشبكة الرئيسية فقط).

#### الخدمات غير المضمنة بالنموذج: خدمات النفاذ  $\mathcal{N}$ .  $\epsilon$

رغم أن النموذج الصعودي لن يتضمن تغطية خدمات النفاذ في الوقت الحاضر، إلا أن الهيئة قد تقوم في المستقبل بتطوير النموذج الصعودي ليشمل خدمات شبكة النفاذ. وفي الوقت الحاضر ستعتمد الهيئة على نتائج النموذج النزولي الذي سيقوم بتطويره مقدم الخدمة المسيطر ومدخلات ومخرجات خدمات شبكة النفاذ، إضافة إلى المقارنات الدولية المناسبة . وفي حالة نطوير نموذج خدمات النفاذ مستقبلا، فينبغي أن يغطي هذا النموذج نفس الخدمات ( الشبكة الهاتفية العامة وشبكة الخدمات الرقمية المتكاملة … وغيرها) كما هو محدد في النموذج البنائي النزولي للخدمات الثابتة.

#### تقنيات المقاسم  $.5.5$

توفر شبكة المقاسم خدمات الاتصال للعملاء لإجراء المكالمات إلى الآخرين. وقد تشمل المقاسم المبنية على نقنية تحويل الدوائر (circuit switching) على وحدات نائية أو مراكز نجميع (مُركزات)، ومقاسم محلية ومقاسم رئيسية أو تر ادفية.

وسوف يتم اعتماد شبكة الجيل التالي (NGN) وتقنيات بروتوكول الإنترنت حيثما تكون مستخدمة فعلياً في الوقت الحاضر، إذ سيتم تطوير النموذج على أساس شبكة اتصالات ثابتة تستخدم تحويل الدوائر إلا إذا كان هناك ما يثبت وجود شبكة الجيل التالي أو تقنيات بروتوكول الإنترنت في الشبكة الحالية أو على أساس كونها تمثل أصولاً حديثة مكافئة. ويمكن اعتبار أن شبكة الاتصالات التي تستخدم تقنيات بروتوكول الإنترنت هي أقل تكلفة من الشبكة التي تستخدم معدات تحويل الدوائر . فإذا كانت "المقاسم المرنة" توفر خدمات مكافئة من الناحية الوظيفية للشبكة الهاتفية العامة "التقليدية" (PSTN)، وكانت هذه المقاسم المرنة مستخدمة (أو سوف تُستخدم) في شبكات ثابتة كبيرة أخرى، فقد يكون من المناسب أن يتم في النموذج البنائي الصعودي استخدام نكاليف المقاسم المبنية على برونوكول الإنترنت.

ومن الناحية المثالية، ينبغي أن تعتمد شبكة الاتصالات المتنقلة على أرخص تقنية حديثة مكافئة (MEA) ومتاحة حالياً ومنتشرة على نطاق واسع. وفي حالة وجود تقنيات الجيل الثاني والجيل الثالث، فقد تجاهلت الجهات التنظيمية في بعض الدول تكاليف الجيل الثالث بصفة عامة، واكتفت بتقدير التكاليف الإضافية لتقنية الجيل الثاني فقط. ولهذا تعتزم الهيئة استخدام تكاليف الجيل الثاني في هذا النموذج.

### ٤ .٥. متطلبات شبكة مقدم الخدمة الكفء

يجب أن يستوفي النموذج البنائي الصعودي (BD-LRIC) المتطلبات التالية كحد أدنى:

- شبكة تعتمد على افتراض نقطة البداية (scorched node).
- نقديم الخدمات بنفس الجودة التي يقدمها مقدم الخدمة المسيطر للمستخدم النهائي التابع له ولمقدمي الخدمة الذين يستخدمون خدمات ربط الاتصال البيني التابعة له.
	- يجب تصميم الشبكة على نحو سليم من حيث الحجم والسعات.

وسيتم تحديد حجم الشبكة في النموذج البنائي الصعودي بحيث يمكن تقديم الخدمات بإمكانات وظيفية وبمستويات جودة لا نقل عن المستوى الذي يتعين على مقدم الخدمة المسيطر أن يقدم به خدماته إلى المستخدمين النهائبين وإلى مقدمي خدمات ربط الاتصال البيني. ومن شان هذا ان يضمن ان تعكس الشبكة جودة الخدمة، بما في ذلك المعدلات المتوقعة لفشل المكالمات (مثل افتراضات تعثر مرور المكالمات) التي يتعين على مقدم كفء لخدمات الشبكة أن يقدم بها خدماته. ويجب أن يتضمن النموذج مرونة كافية وموارد مزدوجة للشبكة حتى يعكس الممارسات الحديثة في تصميم الشبكات لضمان الوفاء بالالنزامات تجاه المشتركين والمستهلكين من حيث المحافظة على الخدمات وصيانتها. كما ينبغي أن يشمل النموذج نغطية عوامل الطلب الفريدة الخاصة بالمملكة (مثل الحج) وهي العوامل التي نؤثر على تصميم الشبكات

من حيث الحجم والسعات.

وينبغي أن لا نقتصر الشبكة المصممة في النموذج على تلبية الطلب في سنة الأساس فقط، وإنما ينبغي أن تفي بالطلب المستقبلي كذلك، مع الأخذ في الاعتبار افاق التخطيط العادي الكفء. ويجب أن تحديد حجم الأعمال المدنية للوفاء بالطلب خلال فترات زمنية أطول من نلك الفترات الخاصة بالأجهزة والمعدات الإلكترونية التي يمكن استبدالها بطريقة أسر ع نسبيا. وبشكل عام ينبغي الرجو ع إلى أفضل الممارسات الحالية عند تحديد الأفاق الزمنية المستخدمة لكل فئة من عناصر الشبكة.

وسيتم نبنـي مفهوم "نقطة البدايـة"، حيث ستفترض الـهيئـة أن يبدأ النموذج بأخذ جميع مواقع المقاسم وأعدادها كمـا هي في الشبكة الحالية (بما في ذلك المقاسم الرئيسية والمحلية والنائية)، وبمعنى اخر، فإن النموذج البنائي الصعودي سيستخدم فرضية "نقطة البداية" ومراعاة هيكلية الشبكة الحالية لمقدم الخدمة.

# ٤ .٦. أسعار المعدات وبيانات التكاليف

ينبغي أن تعكس أسعار المعدات وبيانات النكاليف ، الأسعار والنكاليف الخاصة بمقدم خدمات كفء يتمتع بنفس قوة المساومة أو النفاوض التي يتمتع بها مقدم الخدمة المسيطر في المملكة. وسوف يعتمد النموذج الصعودي على مقدمي الخدمة في الحصول على المعلومات المتعلقة بالأسعار التي دفعوها لشراء معداتهم بالرجوع إلى عدداٍ من العقود الحديثة مع استبعاد أي تخفيضات كبيرة غير معتادة.

### ٤ .٧. نمذجة المحطات القاعدية للاتصالات المتنقلة

لن يتم استعمال فرضية "نقطة البداية" لنمذجة المحطات القاعدية للاتصالات المتنقلة، لأن النموذج سوف ببني على أساس العدد الأمثل من المحطات القاعدية في المواقع المثلي (التي قد تختلف عن الشبكة المنشورة حاليا). ولإحداث نو ع من التوافق مع مفهوم "نقطة البداية" ولأغراض حسابات التكاليف سيأخذ النموذج البنائي الصعودي (Bottom-Up) في الحسبان المواقع و العدد الفعلي أو الحالي لنقاط التحويل (المقاسم).

أما نقنيات النراسل فسيتم نطوير ها نحو أفضل نصميم ممكن لأنها ليست جزء من النقاط الثابتة للشبكة، وبالنالي يمكن تطويرها عبر الزمن. وسوف تطور أنظمة التراسل على أنظمة الألياف البصرية باستخدام الهيكلية الرقمية المتزامنة(SDH) لجميع وصلات الشبكة الثابتة إلا إذا كان هناك مبررات استثنائية يحددها مقدمو الخدمة. وسيتم افتراض تصميم خطوط النراسل على شكل حلقات مغلقة في معظم الحالات لنوفير المرونة اللازمة.

أما شبكة تراسل الاتصالات المتتقلة، فسيتم افتراض أن يكون تراسل المتتقل عبر الألياف البصرية فقط بين المقاسم (MSC)، أما ما بين المحطات القاعدية (BTS) ومراكز النحكم بها (BSC) قيمكن استخدام وصلات الميكروويف أو وصلات الألياف البصرية.

# ٤ .٨. النموذج البنائي "الصعودي" لتحديد التكلفة لشبكة الاتصالات الثابتة

سيتم استخدام النموذج البنائي الصعودي لشبكة الاتصالات الثابتة (Fixed BU-LRIC) الذي تطوره الهيئة في تسوية نتائج النموذج البنائي النزولي (TD-LRIC) الذي سيقوم بإعداده مقدم الخدمة المسيطر. وستعتمد عملية تسوية الفروقات بين النموذجين على سلامة ودقة المعلومات التي يوفرها مقدم الخدمة المسيطر للهيئة، وكذلك على دقة المخرجات النهائية للنموذج البنائي النزولي (TD) ومدى تطابقها مع الإرشادات التفصيلية لبناء نماذج التكلفة في الملحق ١ لهذه الوثيقة. وفي حال عدم تقديم النموذج البنائي النزولي (TD) للشبكة الثابتة من قبل مقدم الخدمة المسيطر، أو عدم التزام النموذج بالإرشادات التفصيلية، فإن الـهيئة ستقوم باعتماد نتائج النموذج البنائي الصـعودي (BU) فقط لتحديد نكاليف خدمات البيع بالجملة دون الرجوع إلى النموذج البنائي النزولي (TD) .

# ٤ .٩. النموذج البنائي "الصعودي" لتحديد التكلفة لشبكة الاتصالات المتنقلة

سيكون النموذج البنائي "الصعودي" (BU) لتحديد التكلفة هو الأساس الذي سيتم من خلاله تحديد تكاليف البيع بالجملة لخدمات الاتصالات المنتقلة. وسينم الاستفادة من أيه بيانات يوفرها أية نموذج بنائي نزولي (TD) لتدعيم أو إجراء تعديلات في النموذج البنائي الصعودي (BU).